**«Формування інформаційної компетентності учнів комп'ютерноорієнтованими засобами навчання».**

> **ДНЗ «ХРЦ ПО ПМТМ» Викладач Островерха Н.О.**

# moodle

**Moodle** (акронім від Modular Object-Oriented Dynamic Learning Environment — модульне об'єктно-орієнтоване динамічне навчальне середовище) — навчальна платформа призначена для об'єднання педагогів, адміністраторів і учнів (студентів) в одну надійну, безпечну та інтегровану систему для створення персоналізованого навчального середовища.

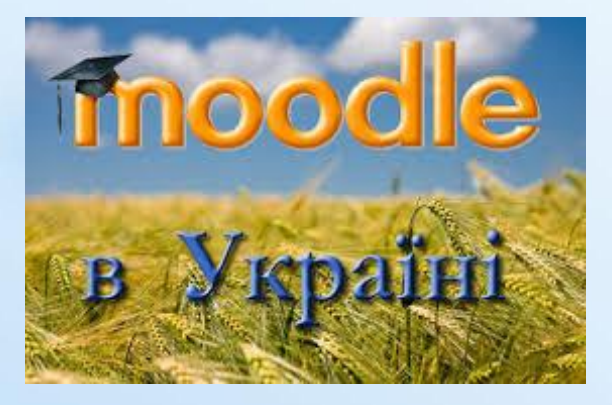

# **Чому Moodle?**

- У 2019 році Moodle використовують 229 країн світу, в тому числі Україна (на українській мові), безкоштовно.
- Moodle відрізняється простотою та доступністю для опанування.
- Широкі можливості для комунікації.
- Система створює і зберігає портфоліо кожного учня: всі здані ним роботи, всі оцінки і коментарі викладача до робіт, всі повідомлення у форумі.

**MOODLE -** навчальна платформа, яка допомагає створити ефективне інтернет-навчання у власному середовищі. Можливість створювати **курси**, близько 20 видів діяльностей. Є мобільний додаток.

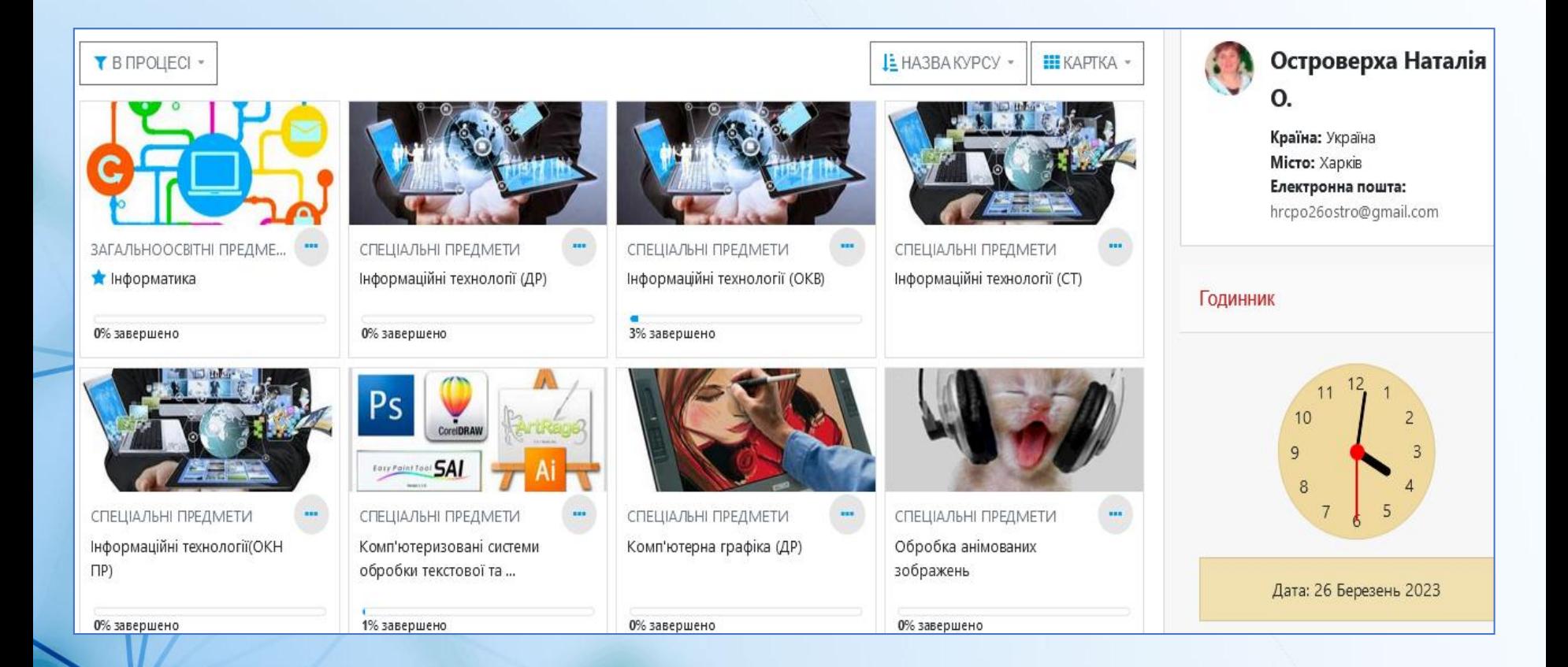

#### Курси побудовані за **модульним принципом**

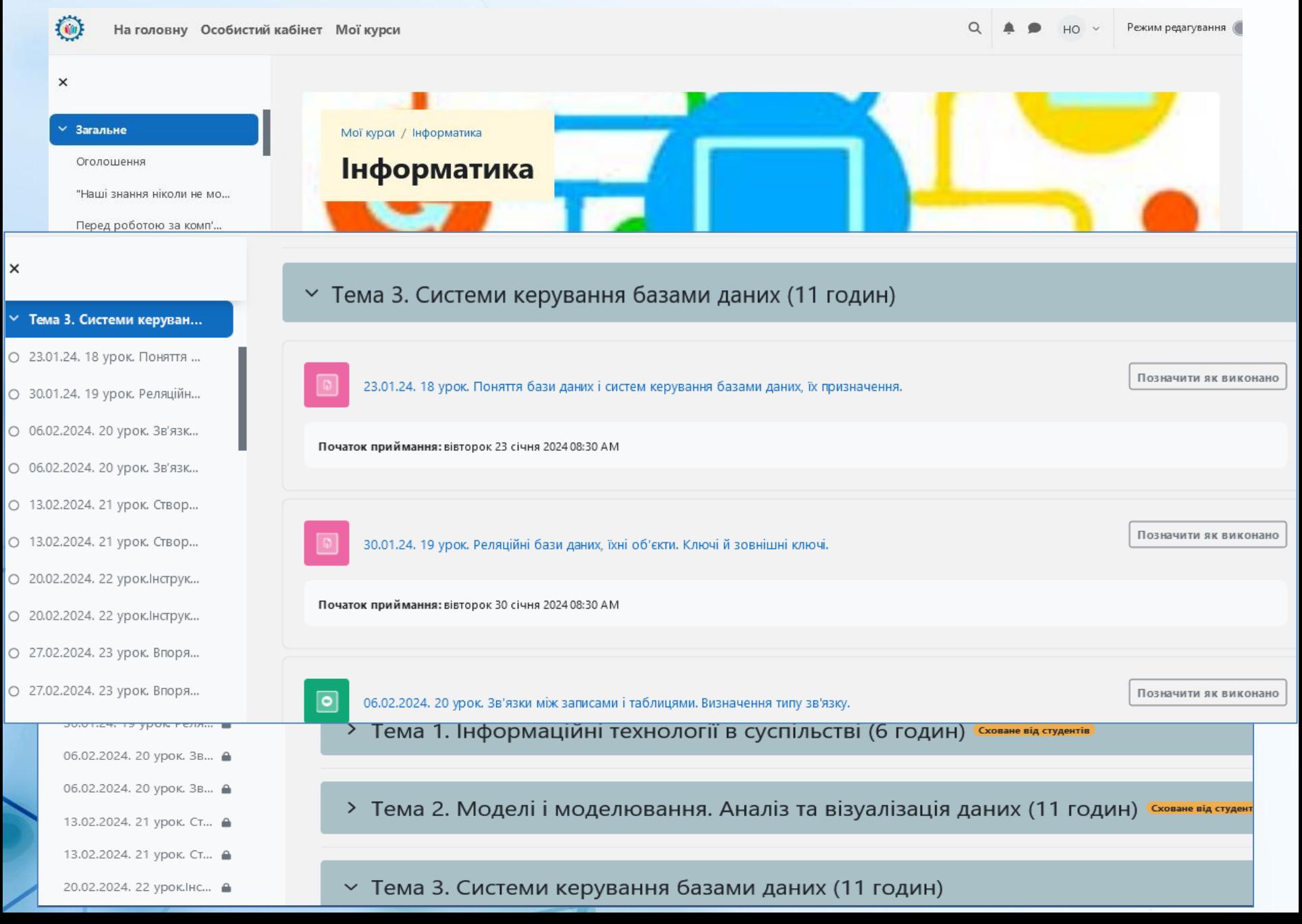

## Платформа дозволяє використовувати розділ **ЗАГАЛЬНЕ** для загальнодоступної інформації, для оголошень

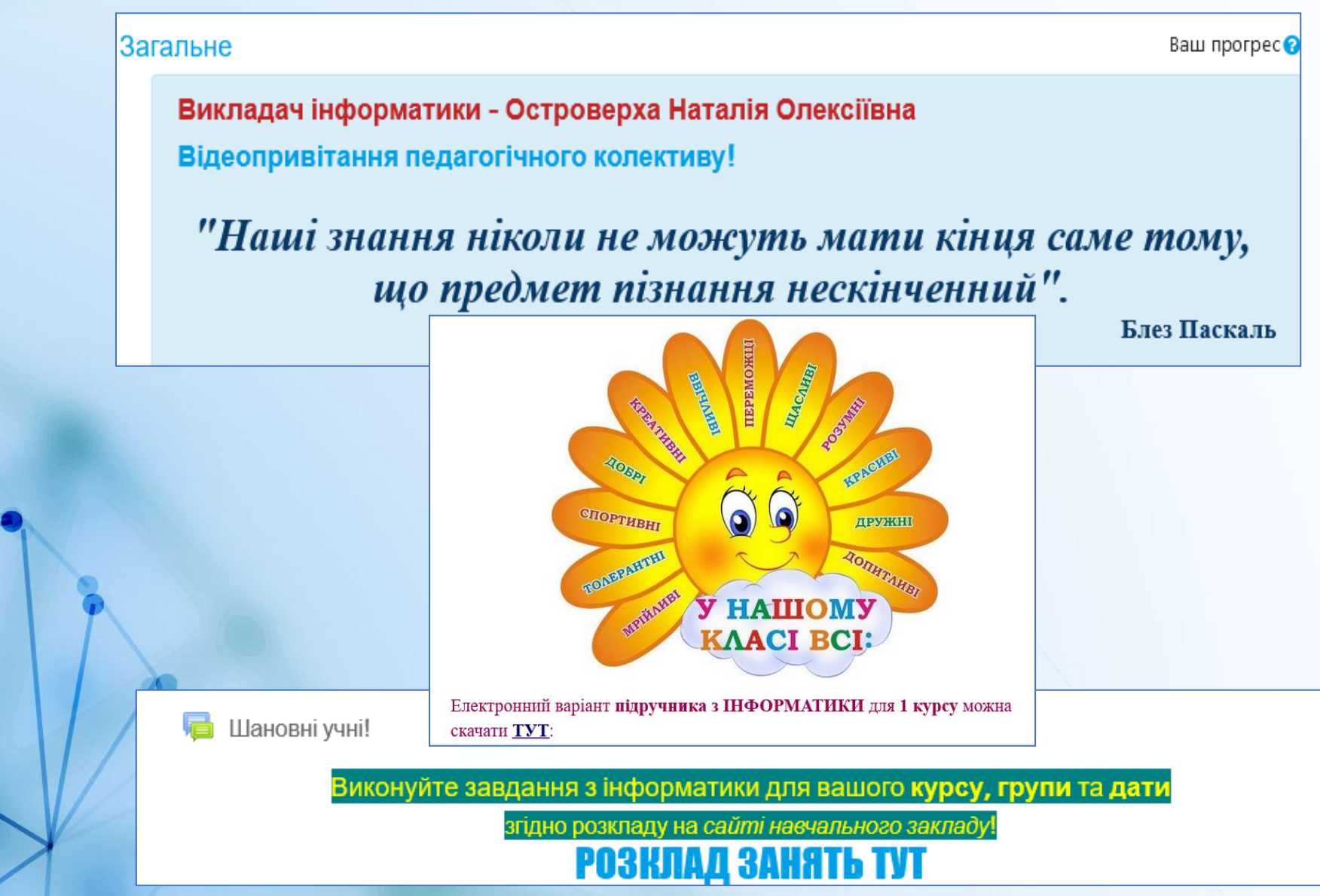

## Платформа дозволяє використовувати розділ **ЗАГАЛЬНЕ** для загальнодоступної інформації, для оголошень

 $\times$ 

#### Загальне

Оголошення

"Наші знання ніколи не м...

Перед роботою за комп'...

 $\vee$  1 kypc

- Тема 1. Інформаційні те...
- > Тема 2. Моделі і модел...
- $\vee$  Тема 3. Системи кер...  $\triangle$ 
	- 23.01.24. 18 урок. Пон... ≙
	- 30.01.24. 19 урок. Реля... А +

#### "Наші знання ніколи не можуть мати кінця саме тому, що предмет пізнання нескінченний".

 $\Box$ 

Блез Паскаль

Викладач Інформатики - Островерха Наталія Олексіївна

#### Шановні учні!

Вчасно виконуйте завдання для успішного оцінювання ваших робіт.

#### Друже, чи звертав Ти коли-небудь увагу,

#### наскільки красива людина, коли працює?

Художник захоплено малює силует перехожого, будівельник задоволено витирає піт із чола, інженер натхненно створює креслення... Усе прекрасне і найпотрібніше в світі створене людською працею.

А що ж говорить про любов до роботи і зневагу до лінощів народна мудрість?

Грім не гряне - ледачий не встане. Без охоти нема роботи. Маленька праця краща за велике безділля. Без труда нема плода.

Діло майстра величає.

Землю красить сонце, а людину - ПРАЦЯ.

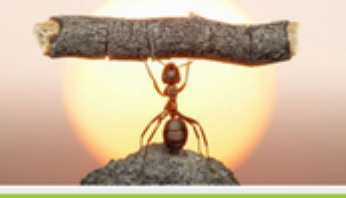

Старається, як мурашка.

## Всі розроблені дидактичні матеріали зручно зберігати в розділі **ОСОБИСТІ ФАЙЛИ** у вигляді ієрархічної структури вкладених папок по предметах, темах, уроках

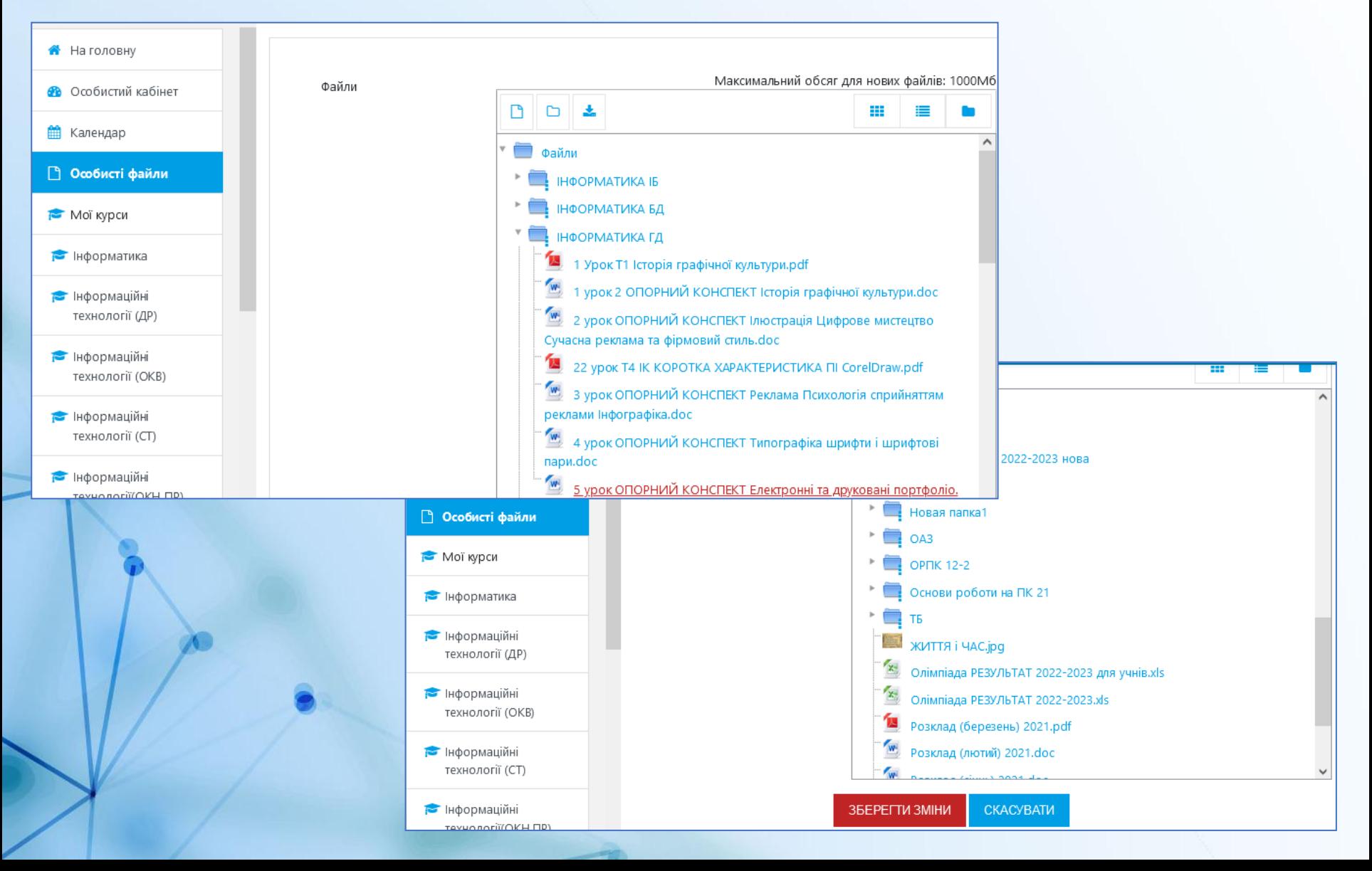

учнів.

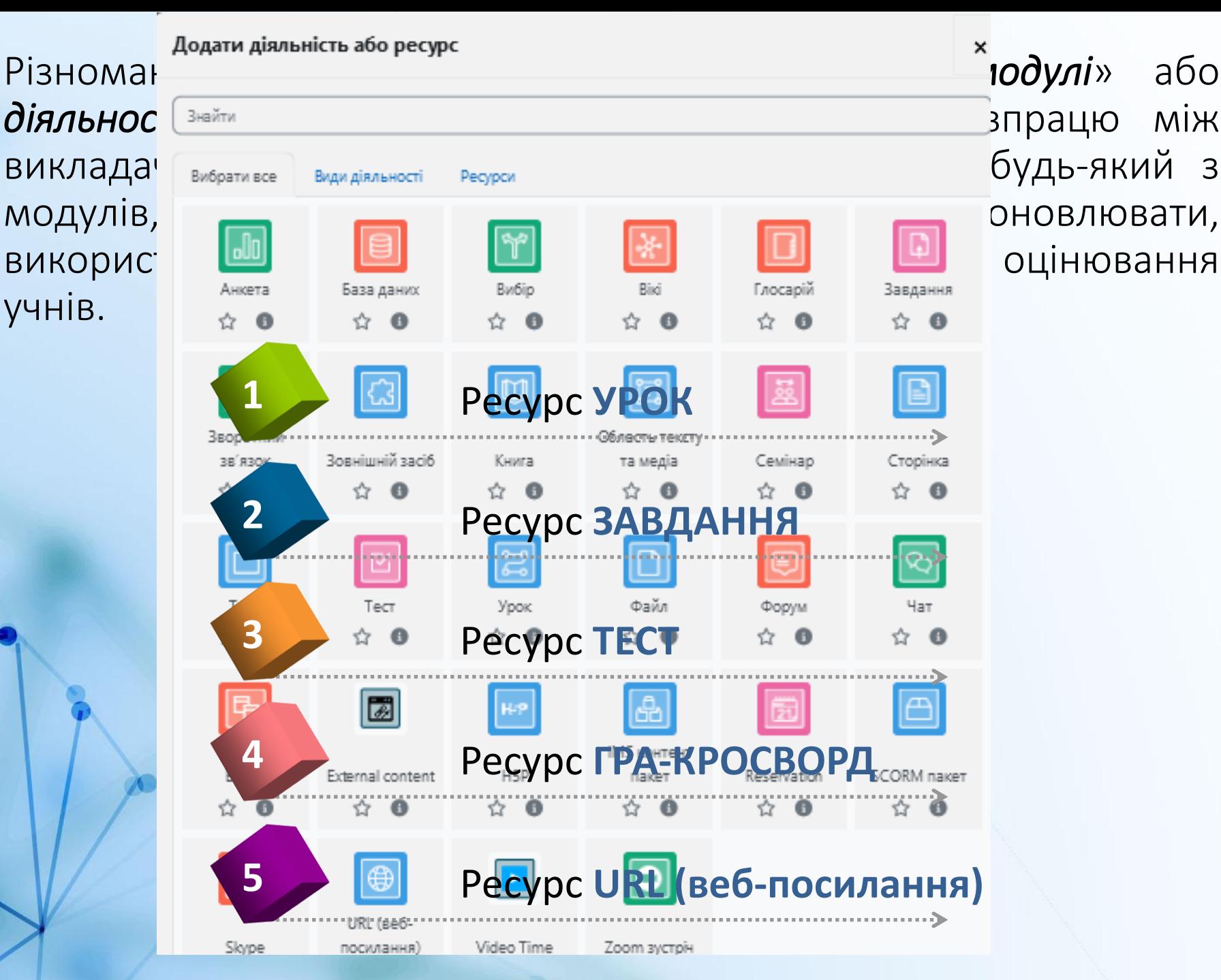

#### **Приклад використання різних ресурсів в Moodle**

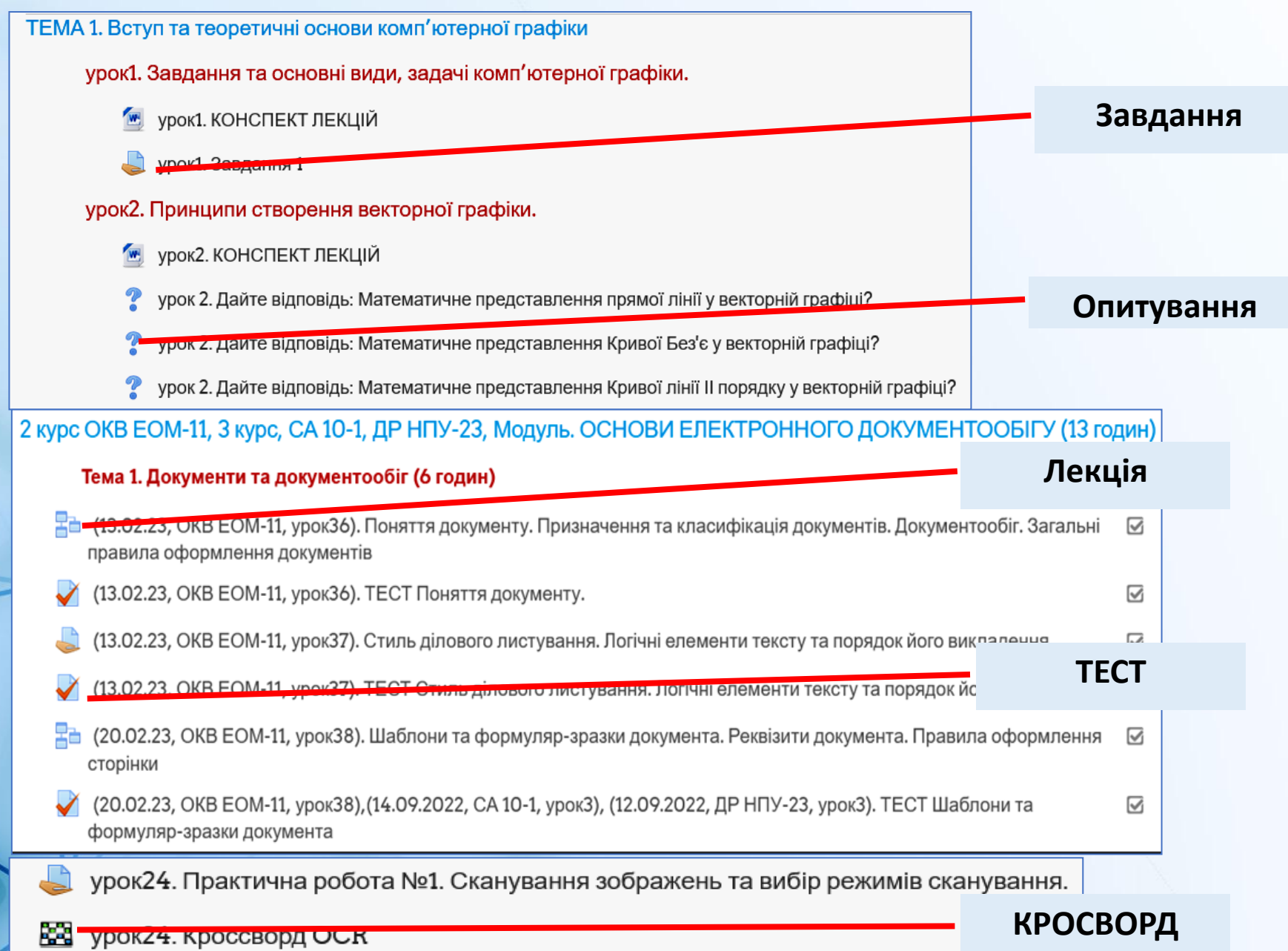

#### **Ресурс ТЕСТ**

- дозволяє викладачу швидко перевіряти результати одразу багатьох учнів, оскільки їх відповіді перевіряються автоматично та одразу вносяться в журнал оцінок. Тож основні затрати часу викладача пов'язані не з перевіркою робіт, а з розробкою питань, наповненням ними «*Банку запитань*» та налаштуванням тесту.
- Цей модуль надає викладачу можливість розробляти тести, що складаються з різних типів питань: коротка відповідь. вибір правильного варіанту, багатоваріантний вибір, тощо.
- Можна створити тест з кількома спробами, питання можуть перемішуватися або вибиратися випадково з банку питань.
- За потреби, можна обмежити час на проходження тесту. Кожна спроба оцінюється автоматично, за виключенням текстових відповідей введених власноруч, із записом результатів у журнал оцінок.
- Можна вибрати, чи будуть підказки, відгук, правильні відповіді та коли вони будуть показані учням.
- Тести викладач може використати як міні-тести для прочитаних завдань або наприкінці теми, для самоконтролю.

#### **Типи тестових питань**

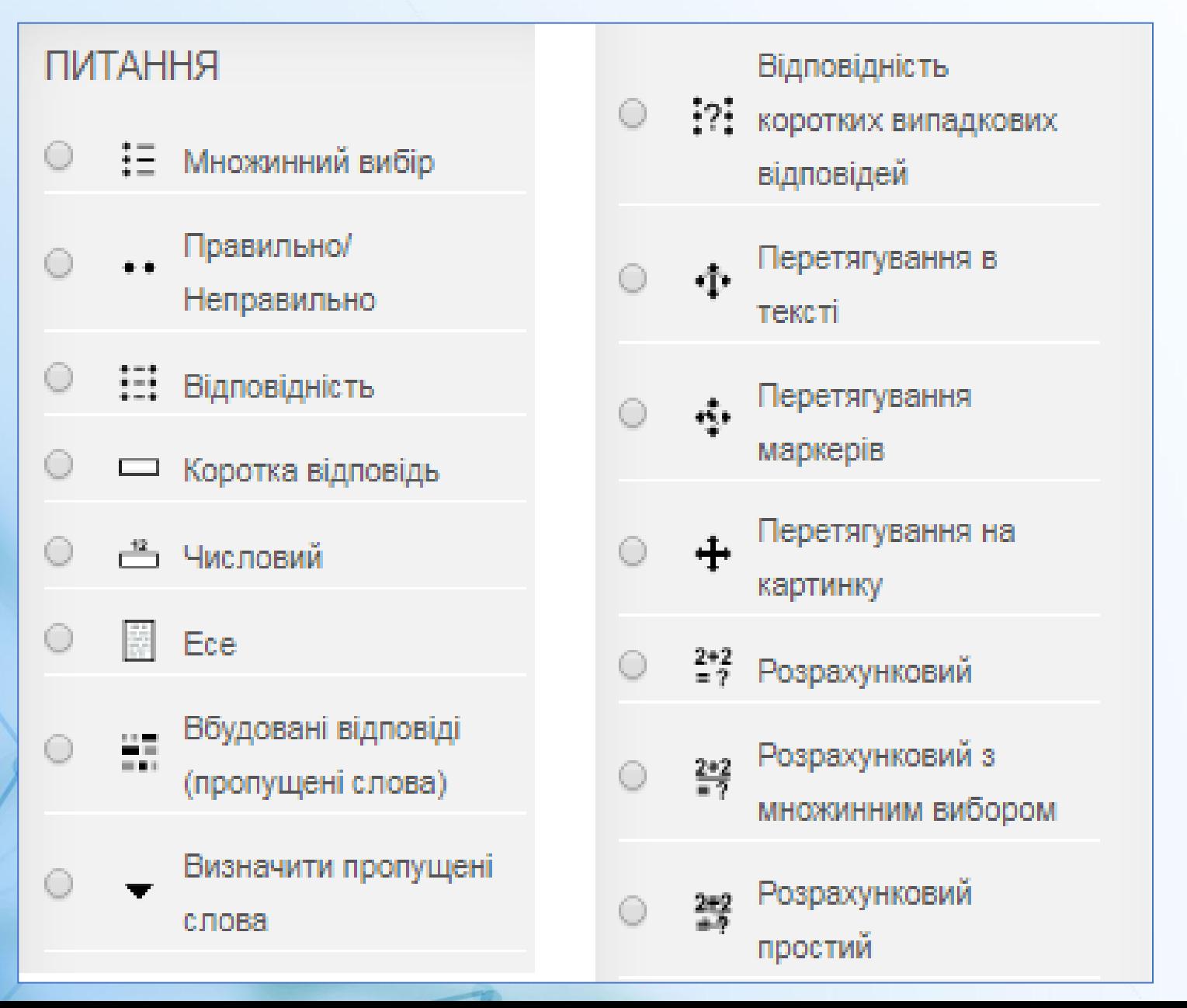

#### **Приклад використання ресурсу ТЕСТ**

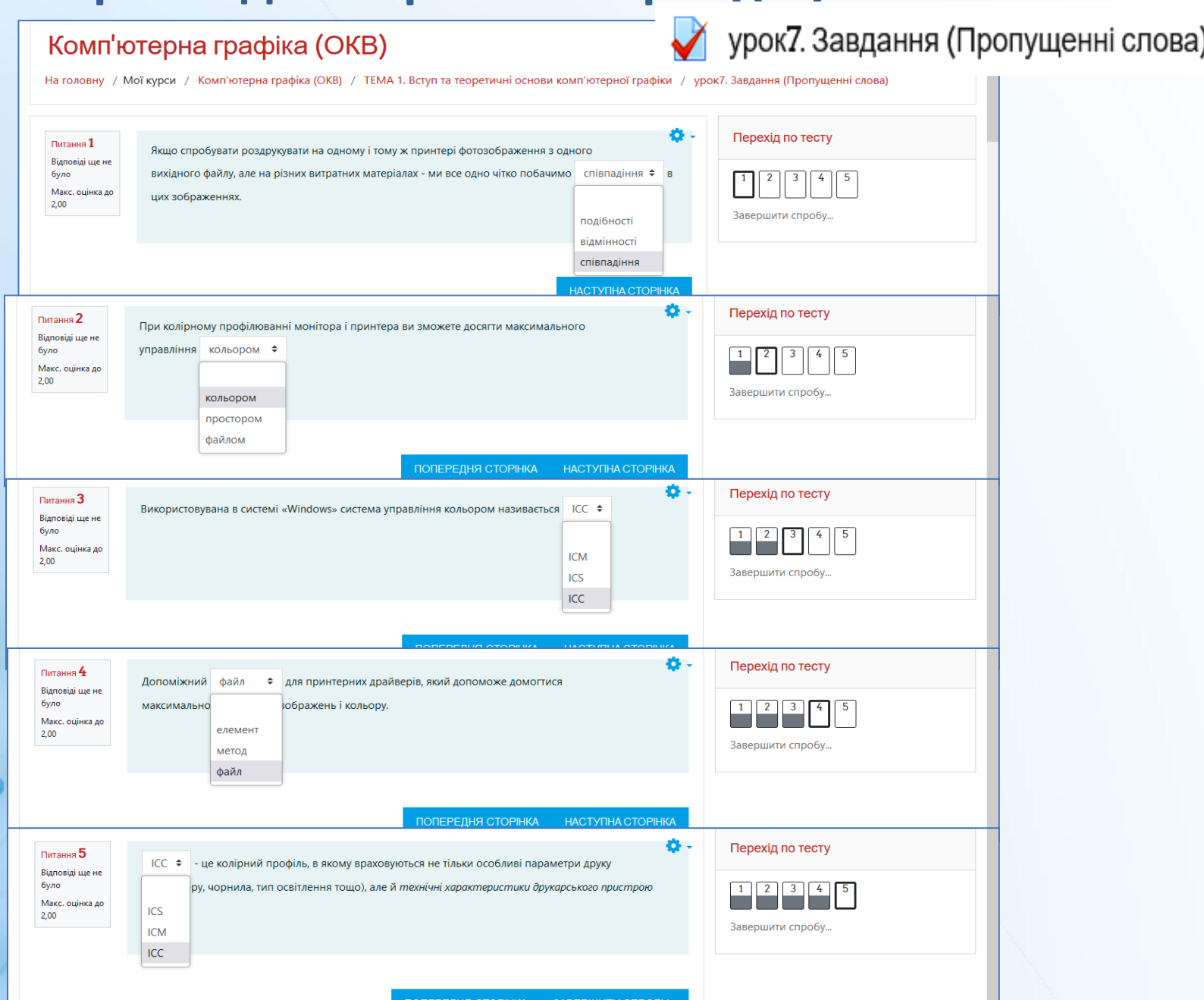

#### **Приклад використання ресурсу ТЕСТ**

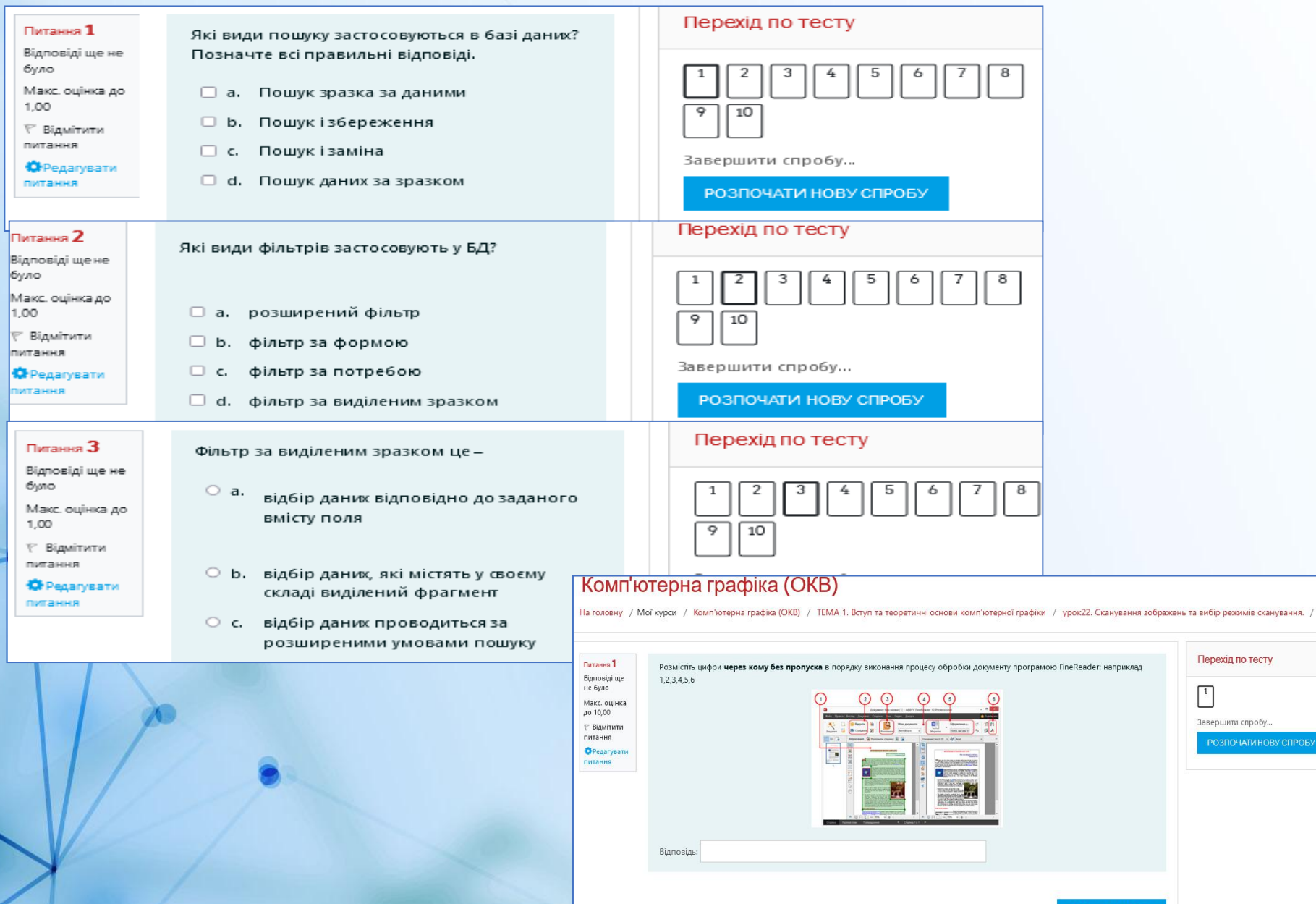

#### **Ресурс ГРА-КРОСВОРД**

вимагає слова з будь-якого-глосарію або вікторини запитань, коротко відповідаєте на питання і система генерує випадковий кросворд.

Вчитель може встановити максимальну кількість стовпців/рядків або слів, які містить кросворд.

Учень може натиснути кнопку «Перевірити кросворд», для перевірки відповідей.

Кожен кросворд генерується випадково, тобто відрізнятиметься для кожного учня.

## **Приклад використання ресурсу КРОСВОРД**

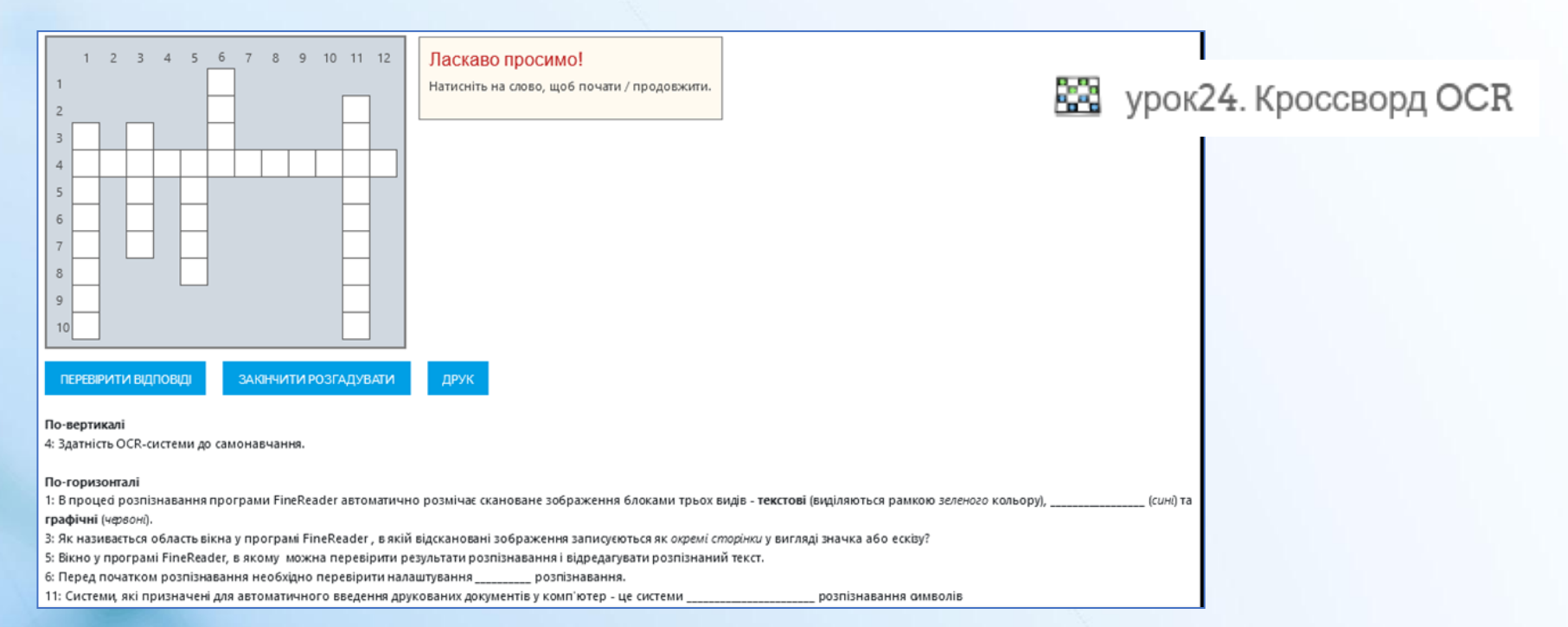

10 11 12

 $\mathbf o$  $\mathsf{n}$ 

И ч н  $\mathbf{o}$ г o

c  $\mathbf{r}$ ь

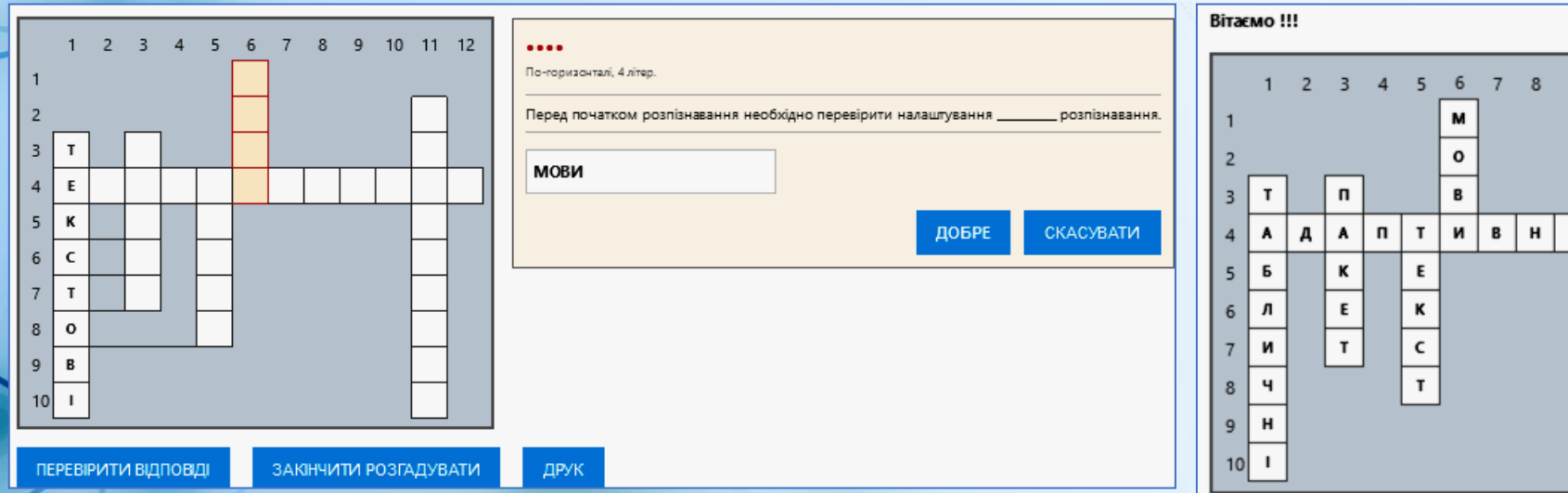

#### **Ресурс ЗАВДАННЯ**

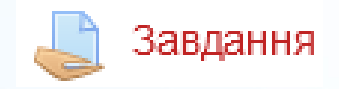

дозволяє викладачам давати завдання, збирати роботи, оцінювати їх та залишати відгуки на ці роботи.

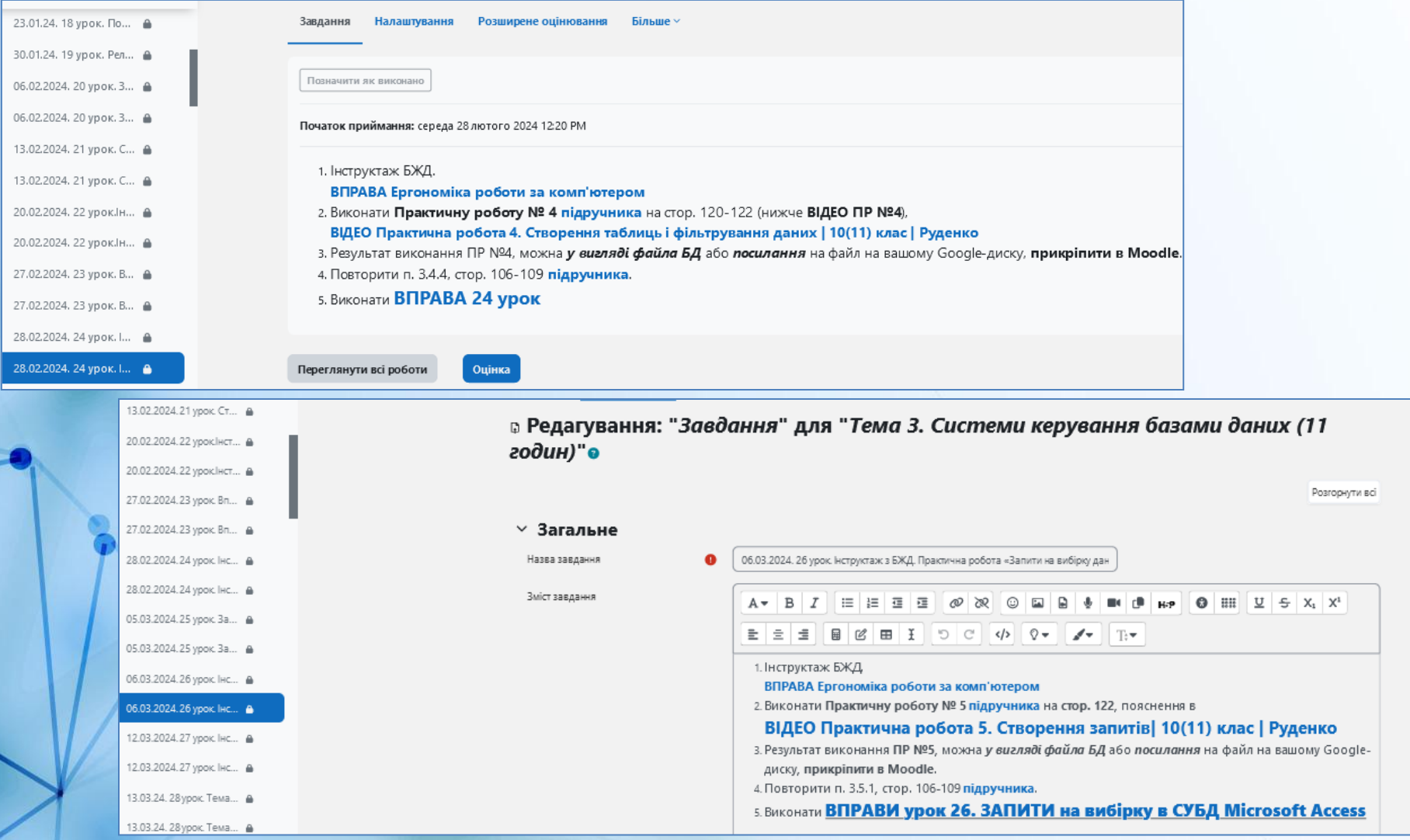

#### **Приклад використання ресурсу ЗАВДАННЯ**

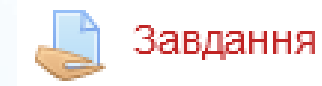

Учні можуть відправляти будь-який цифровий контент (файли), такий як текстові документи, електронні таблиці, картинки, аудіо- та відеофайли або вводити відповідь безпосередньо на сайті.

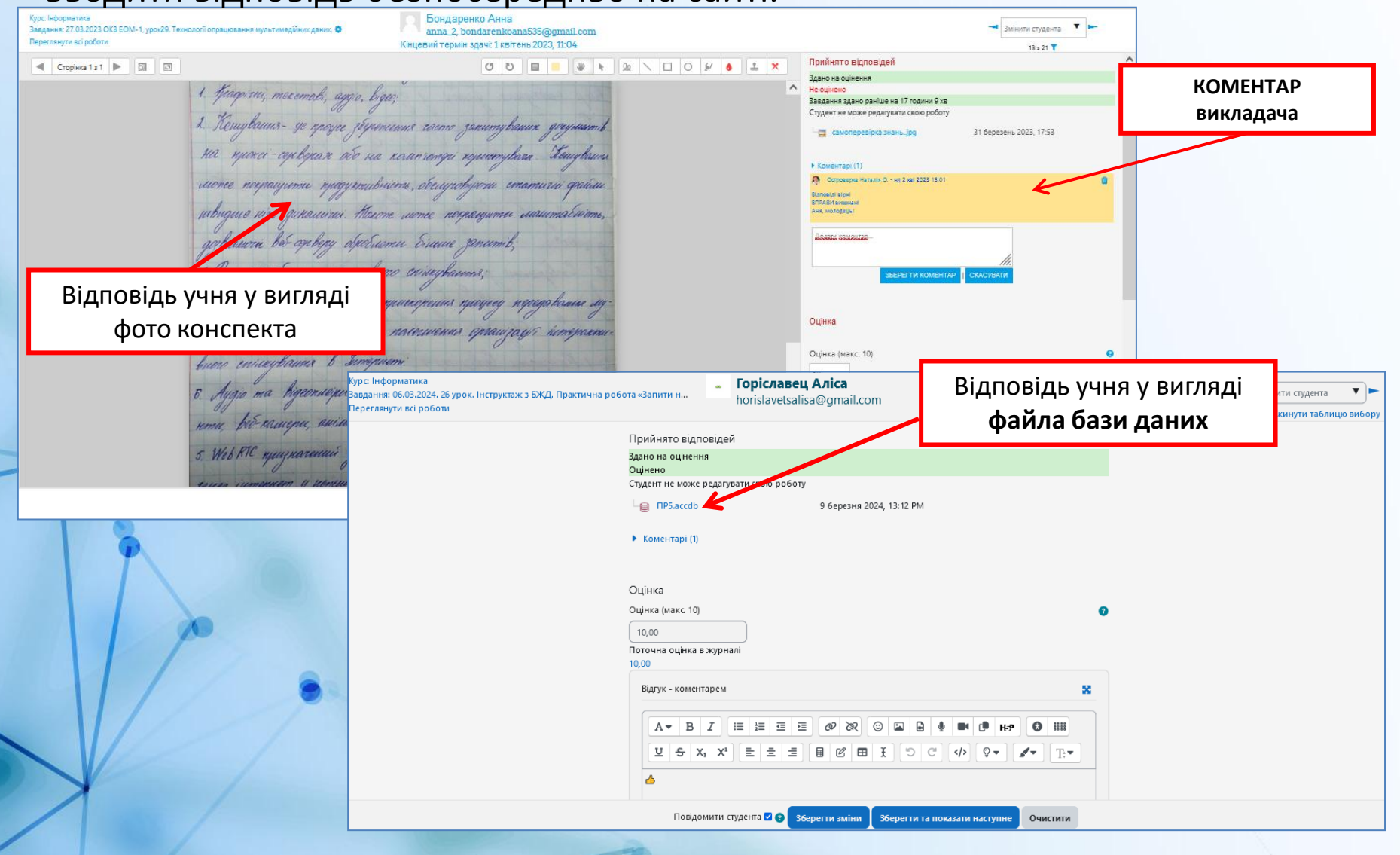

## **Приклад використання ресурсу ЗАВДАННЯ**

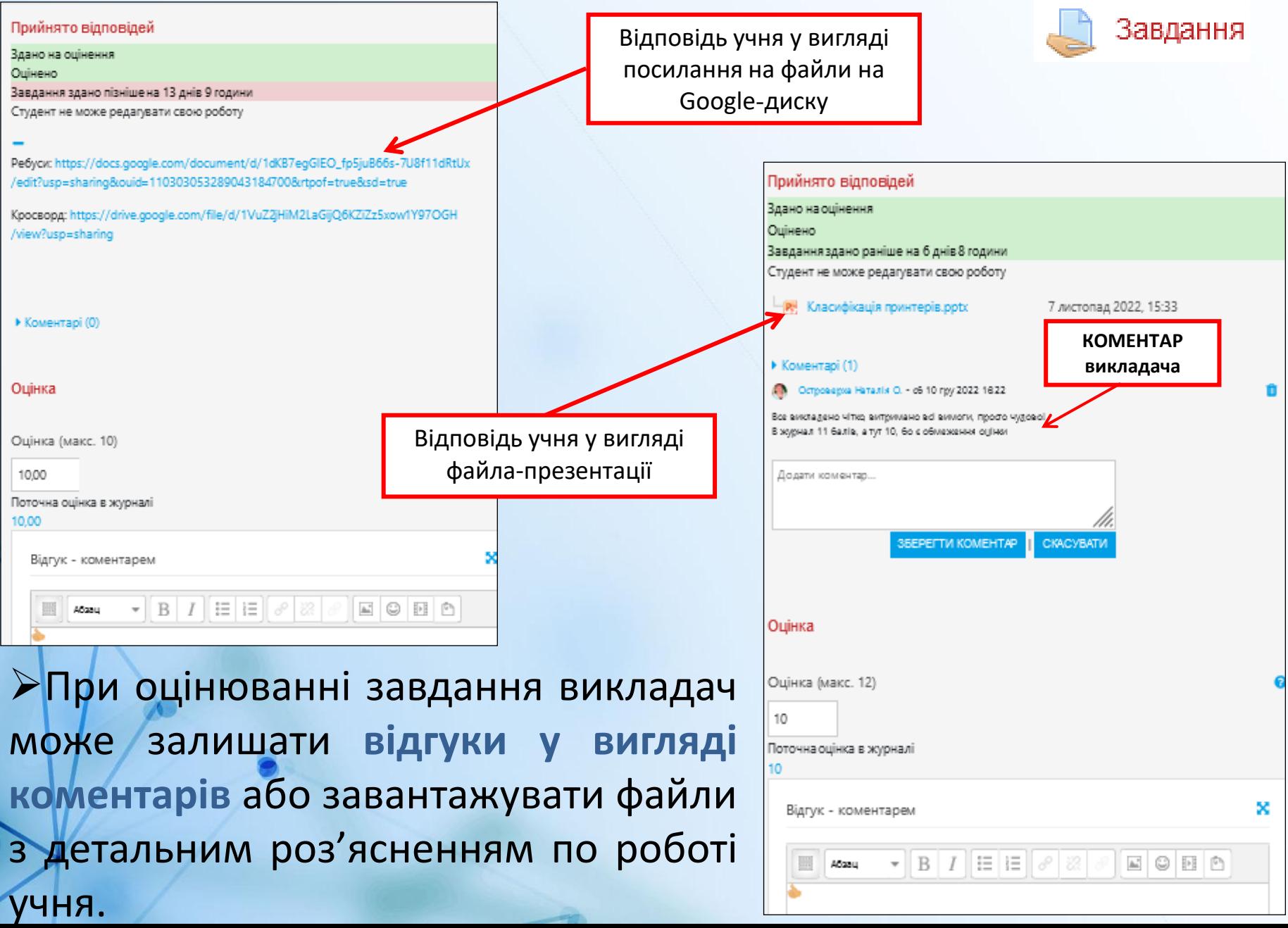

#### **Ресурс ЗАВДАННЯ**

#### Також завдання може слугувати нагадуванням для здобувачів освіти, що їм потрібно зробити.

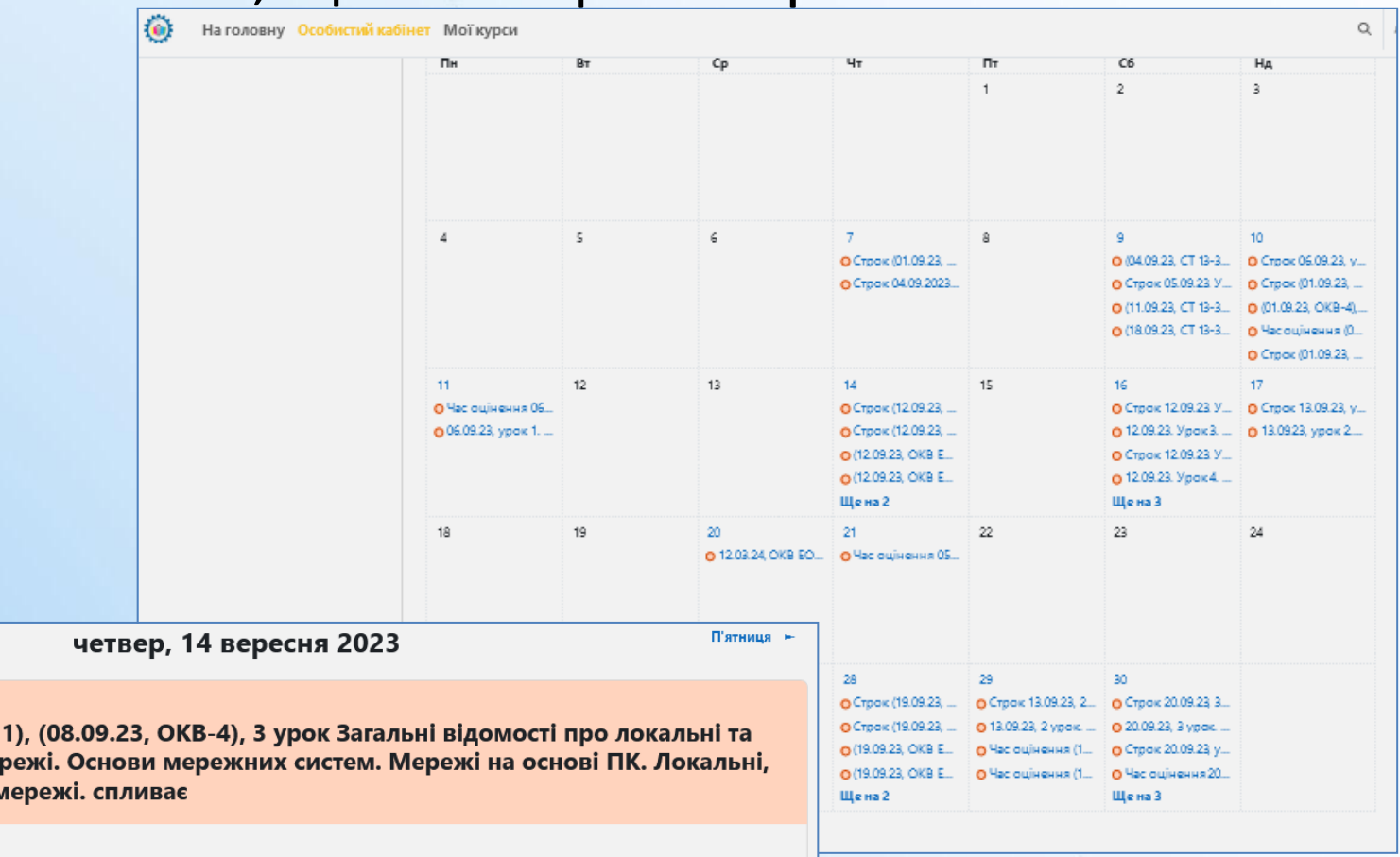

- Середа

 $\begin{bmatrix} 1 \\ 0 \end{bmatrix}$ 

 $\equiv$ 

Строк (12.09.23, ОКВ ЕОМглобальні комп'ютерні ме **корпоративні і глобальні м** 

 $\odot$ четвер, 14 вересня, 17:00

- Подія курсу
	- 1. Опрацювати ПРЕЗЕНТАЦІЮ.

2. Відгадати ребуси в кінці презентації, а отримані слова прикріпити в Moodle кнопкою ЗДАТИ РОБОТУ.

3. Опрацювати Розділ 17, стор. 270 - стор. 282 ПІДРУЧНИКА.

4. Створити опорний конспект в зошит.

5. Виконати дві ВПРАВИ.

### **Приклад оцінювання в Moodle**

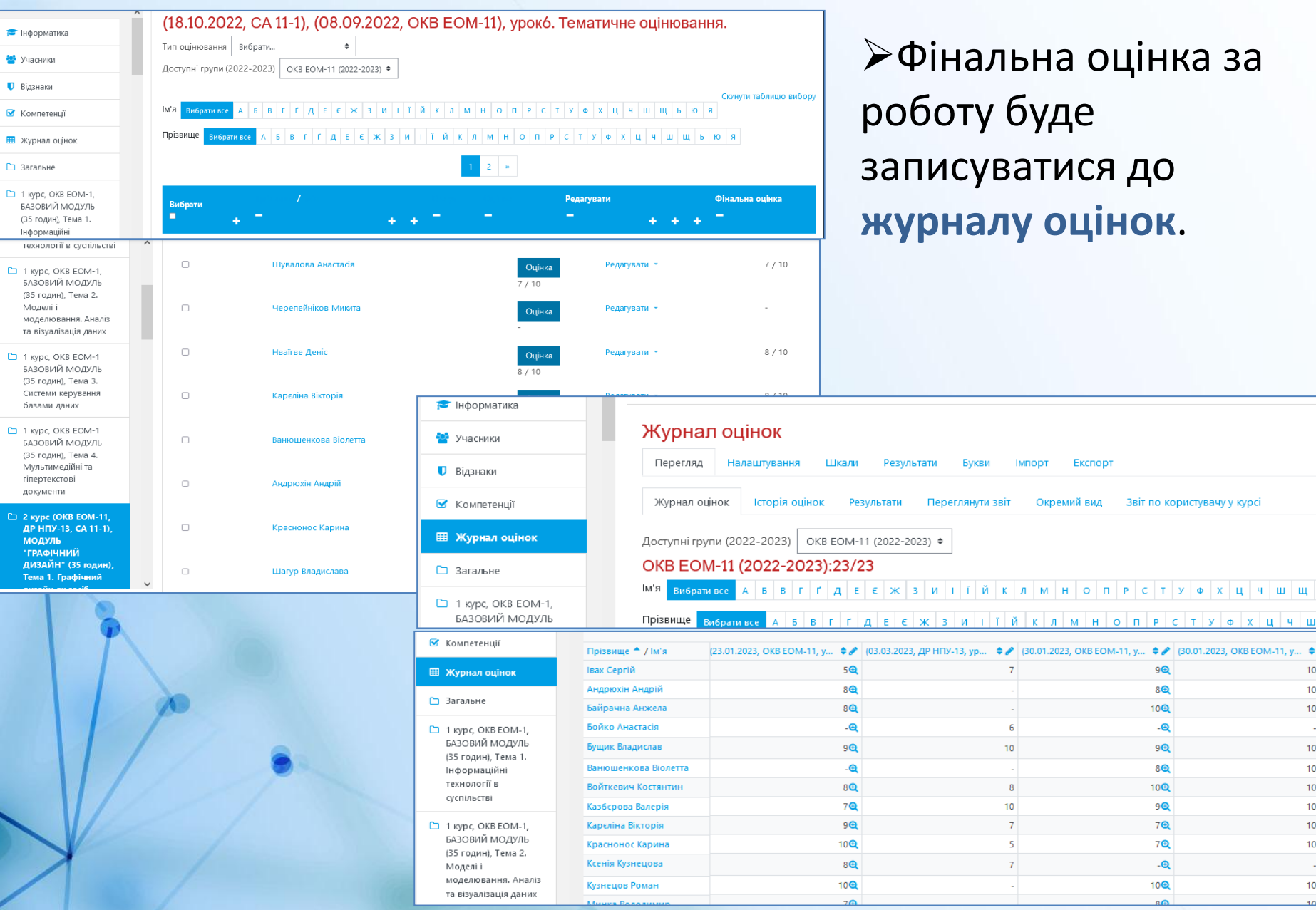

 $\mathbf{m}$  $\bullet$ 10Q  $10Q$  $10Q$  $\mathbf{Q}$  $10Q$  $10Q$  $10Q$  $10Q$  $10Q$  $10Q$  $\bar{\mathbf{Q}}$  $10Q$  $100 -$ 

#### **Приклад оцінювання в Moodle**

Система Moodle створює і зберігає **портфоліо кожного учня**: всі здані ним роботи, всі оцінки і коментарі викладача до робіт, всі повідомлення у форумі.

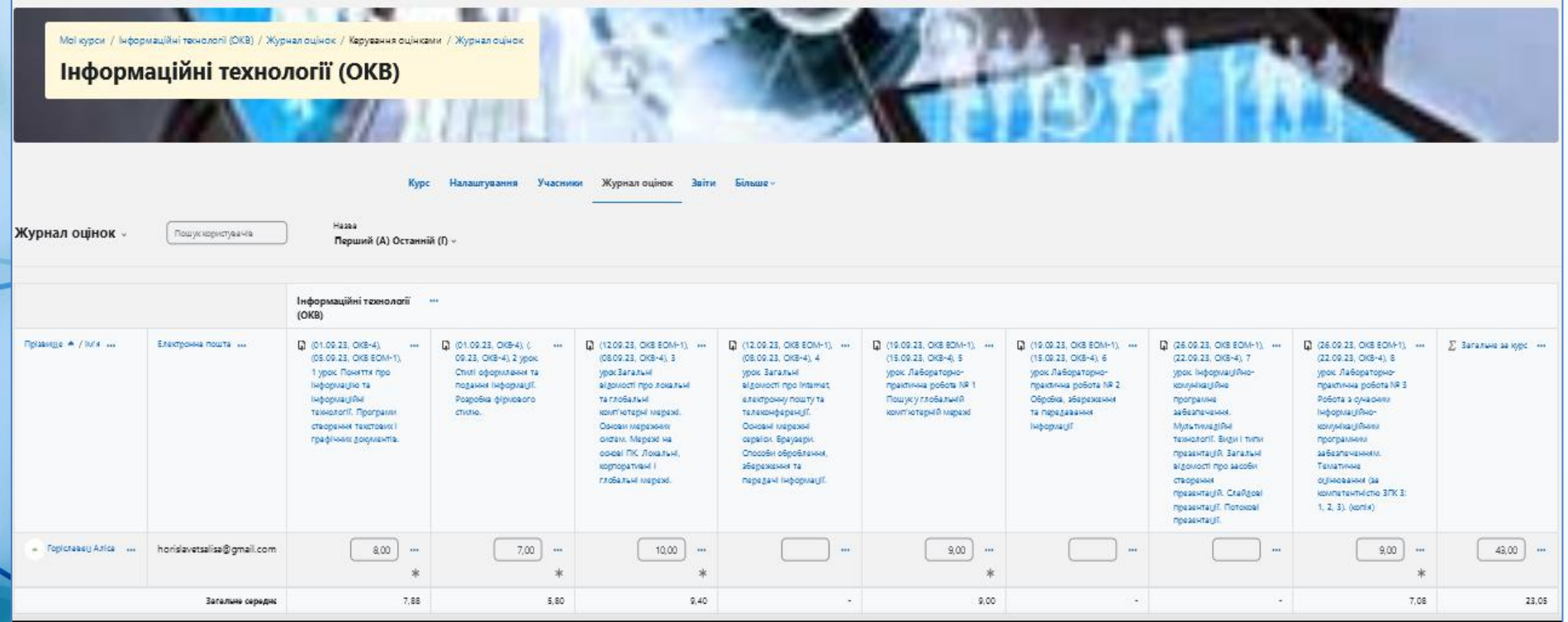

#### **Приклад оцінювання в Moodle**

Платформа дозволяє використовувати в межах навчальної дисципліни форуми, **слідкувати за активністю учнів**, містить зручний для користування електронний журнал оцінок

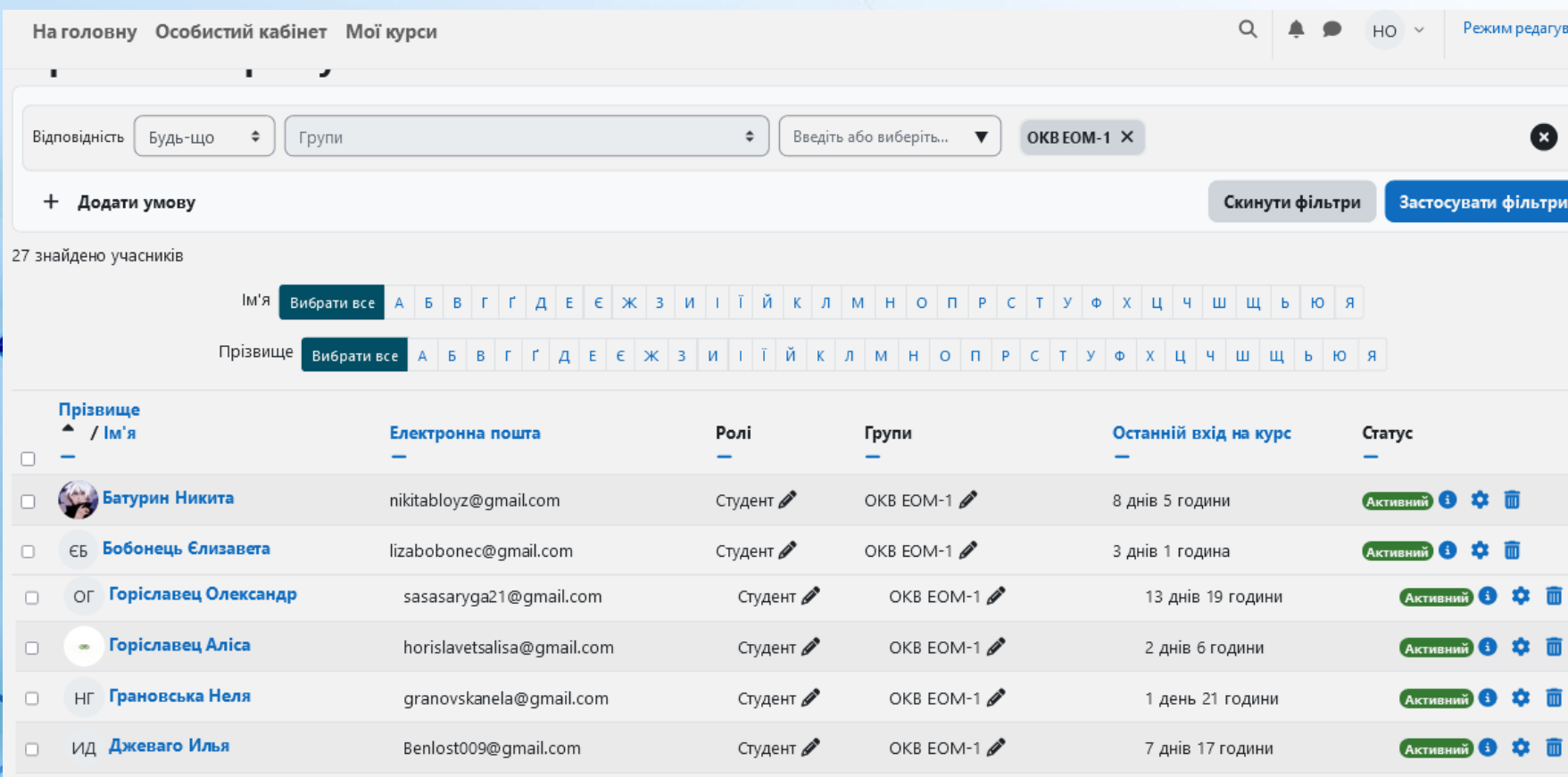

## **ВИСНОВОК**

moodle

Навчальна платформа **MOODLE** допомагає створити ефективне інтернет-навчання у власному середовищі, забезпечує наочність подання матеріалу, можливість оперативного повернення до раніше вивченого.

Проведення уроків на цій платформі має позитивні наслідки, тому що реалізується особистіснозорієнтований підхід до навчання; формуються уміння учнів самостійно здобувати знання, розвиваються навички комп'ютерної грамотності.

Ця технологія розвиває не тільки учнів, а й викладача, робить його роботу приємною, успішною, результативною, полегшує працю, забезпечує професійне зростання.

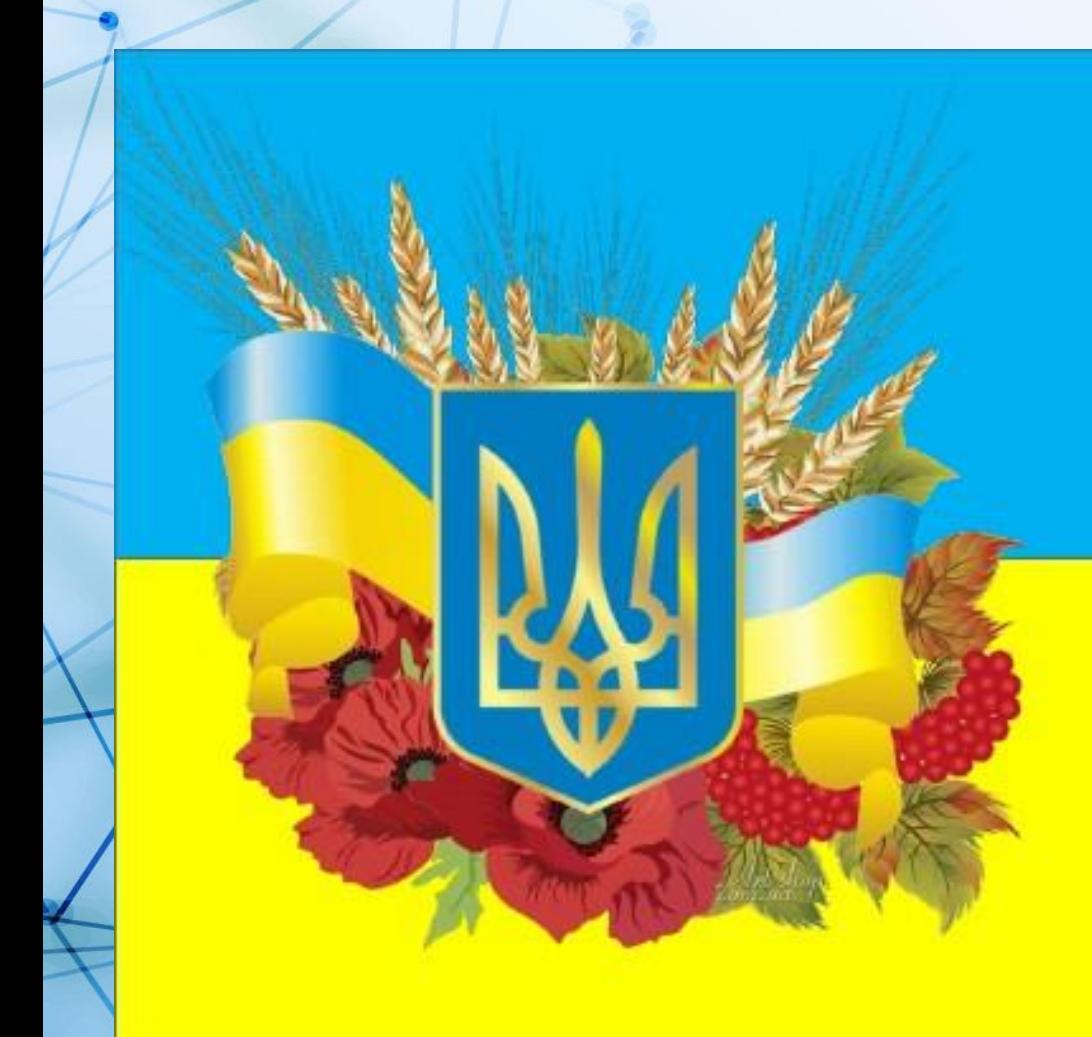

# Дяқую за увагу!

# Слава Україні